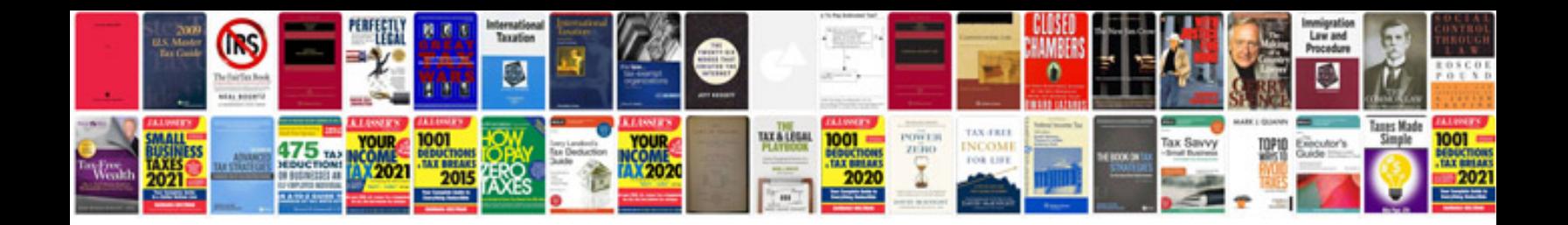

**The jump manual free**

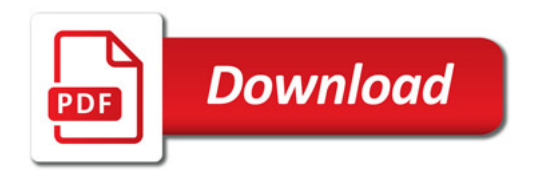

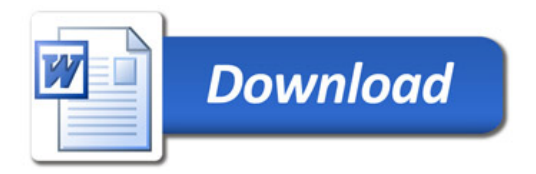